# **ModelCenter**

**BMTrain Team**

**Apr 05, 2022**

# **GETTING STARTED**

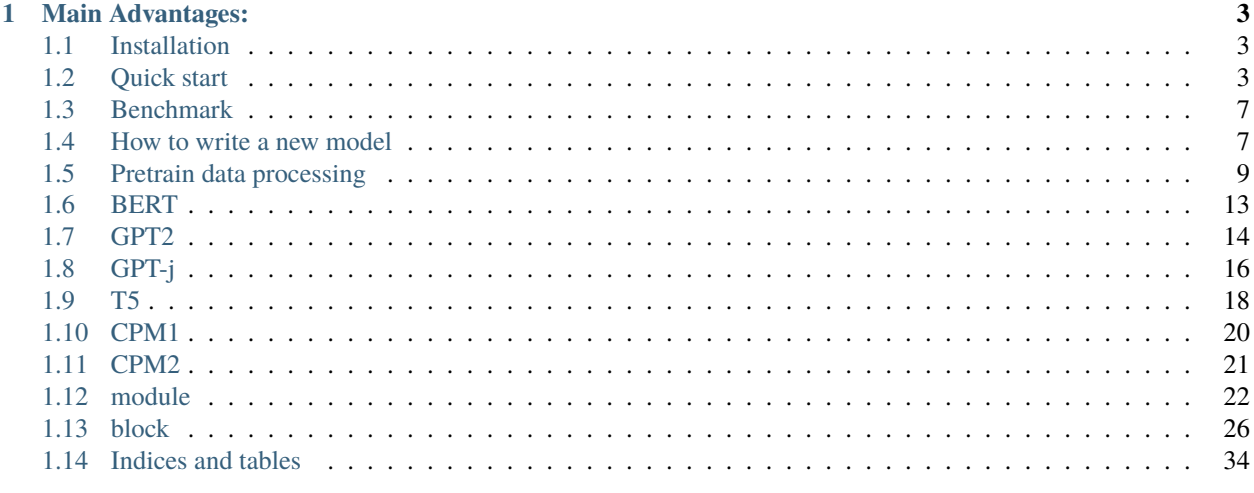

**Index** 

35

ModelCenter implements PLMs (Pretrained Language Models) based on [BMTrain](https://bmtrain.readthedocs.io/en/latest/index.html%3E) backend.

### **CHAPTER**

# **ONE**

# **MAIN ADVANTAGES:**

- <span id="page-6-0"></span>• Low-Resource
- Efficient
- Extendable

# <span id="page-6-1"></span>**1.1 Installation**

# **1.1.1 1. From PyPI (Recommend)**

\$ pip install model-center

# **1.1.2 2. From Source**

```
$ git clone https://github.com/OpenBMB/ModelCenter.git
$ cd ModelCenter
$ pip install -r requirements.txt
$ python3 setup.py install
```
# <span id="page-6-2"></span>**1.2 Quick start**

In the quick start, you will walk through how to fine-tune a [BERT](https://arxiv.org/abs/1810.04805) model on a classification task.

# **1.2.1 Initialize bmtrain backend**

First, you need to import bmtrain and use bmtrain.init\_distributed() at the beginning of your code, which can initialize the distributed environments.

```
import bmtrain as bmt
bmt.init_distributed(seed=0)
```
# **1.2.2 Prepare the model**

Next, you can simply get a pre-trained BERT model from model\_center, e.g., *bert-base-uncased*. When fine-tuning BERT on the classification task, a feed-forward layer need to be appended to the last layer.

```
import torch
from model_center.model import Bert, BertConfig
from model_center.layer import Linear
class BertModel(torch.nn.Module):
   def __init__(self, config):
        super() . _init ()
        self.bert = Bert.from_pretrained("bert-base-uncased")
        self.dense = Linear(config.dim_model, 2)
       bmt.init_parameters(self.dense)
   def forward(self, input_ids, attention_mask):
       pooler_output = self.bert(input_ids=input_ids, attention_mask=attention_mask).
˓→pooler_output
       logits = self.dense(pooler_output)
       return logits
config = BertConfig.from_pretrained("bert-base-uncased")
model = BertModel(config)
```
## **1.2.3 Perpare the dataset**

The next step is to prepare the dataset used for training and evaluation. Here, we use the [BoolQ](https://github.com/google-research-datasets/boolean-questions) dataset from the [SuperGLUE benchmark.](https://super.gluebenchmark.com/) You need to download the dataset and put the unzipped folder in your\_path\_to\_dataset.

```
from model_center.dataset.bertdataset import DATASET
from model_center.dataset import DistributedDataLoader
from model_center.tokenizer import BertTokenizer
tokenizer = BertTokenizer.from_pretrained("bert-base-uncased")
splits = ['train', 'dev']
dataset = \{\}for split in splits:
    dataset[split] = DATASET['BoolQ']('your_path_to_dataset', split, bmt.rank(), bmt.
˓→world_size(), tokenizer, max_encoder_length=512)
batch\_size = 64train_dataloader = DistributedDataLoader(dataset['train'], batch_size=batch_size,␣
\rightarrowshuffle=True)
dev_dataloader = DistributedDataLoader(dataset['dev'], batch_size=batch_size,␣
\rightarrowshuffle=False)
```
# **1.2.4 Train the model**

Now, select optimizer, learning rate scheduler, loss function, and then start training the model! Here, we train BERT for 5 epochs and evaluate it at the end of each epoch.

```
optimizer = bmt.optim.AdamOffloadOptimizer(model.parameters())
lr_scheduler = bmt.lr_scheduler.Noam(
    optimizer,
    start_l = 1e-5,
    warmup\_iter = 100,
    end_iter = -1)
loss_func = bmt.loss.FusedCrossEntropy(ignore_index=-100)
for epoch in range(5):
    model.train()
    for data in train_dataloader:
        input_ids = data['input_ids']
        attention\_mask = data['attention\_mask']labels = data['labels']
        optimizer.zero_grad()
        # model forward
        logits = model(input_ids, attention_mask)
        # calculate loss
        loss = loss_func(logits.view(-1, logits.shape[-1]), labels.view(-1))
        # scale loss to avoid precision underflow of fp16
        loss = optimizer.loss_scale(loss)
        # model backward
        loss.backward()
        # clip gradient norm
        grad_norm = bmt.optim.clip_grad_norm(optimizer.param_groups, max_norm=10.0,.
\rightarrowscale = optimizer.scale, norm_type = 2)
        bmt.optim_step(optimizer, lr_scheduler)
        # print information only on rank 0 when distributed training
        # use bmt.sum_loss(loss) to gather all loss information from all distributed␣
\rightarrowprocesses
        bmt.print_rank(
            "loss: \{f: 4f\} | lr: \{f: 4e\}, scale: \{f: 10.4f\} | grad_norm: \{f: 4f\} |".format(
                bmt.sum_loss(loss).item(),
                lr_scheduler.current_lr,
                int(optimizer.scale),
                grad_norm,
            \mathcal{L})
```
(continues on next page)

(continued from previous page)

```
# evaluate model
model.eval()
with torch.no_grad():
   pd = [] # prediction
    gt = [] # ground_truth
    for data in dev_dataloader:
        input_ids = data["input_ids"]
        attention\_mask = data['attention\_mask"]labels = data["labels"]logits = model(input_ids, attention_mask)
        loss = loss_func(logits.view(-1, logits.shape[-1]), labels.view(-1))
        logits = logits argmax(dim=-1)pd.extend(logits.cpu().tolist())
        gt.extend(labels.cpu().tolist())
    # gather results from all distributed processes
    pd = bmt.gather\_result(torch.tensor(pd).int()).cpu().tolist()
    gt = bmt.gather_result(torch.tensor(gt).int()).cpu().tolist()
    # calculate metric
    from sklearn.metrics import accuracy_score
    acc = accuracy\_score(gt, pd)bmt.print_rank(f"accuracy: \{acc*100: .2f\}")
```
# **1.2.5 Run your code**

You can run the above code using the same launch command as the distributed module of PyTorch.

Choose one of the following commands depending on your version of PyTorch.

- \${MASTER\_ADDR} means the IP address of the master node.
- \${MASTER\_PORT} means the port of the master node.
- \${NNODES} means the total number of nodes.
- \${GPU\_PER\_NODE} means the number of GPUs per node.
- \${NODE\_RANK} means the rank of this node.

### **torch.distributed.launch**

```
$ python3 -m torch.distributed.launch --master_addr ${MASTER_ADDR} --master_port $
˓→{MASTER_PORT} --nproc_per_node ${GPU_PER_NODE} --nnodes ${NNODES} --node_rank ${NODE_
˓→RANK} train.py
```
### **torchrun**

```
$ torchrun --nnodes=${NNODES} --nproc_per_node=${GPU_PER_NODE} --rdzv_id=1 --rdzv_
˓→backend=c10d --rdzv_endpoint=${MASTER_ADDR}:${MASTER_PORT} train.py
```
For more information, please refer to the [documentation.](https://pytorch.org/docs/stable/distributed.html#launch-utility)

# <span id="page-10-0"></span>**1.3 Benchmark**

### **1.3.1 Comparison between Hugging Face Transformers**

#### **Make Big Models trainable on consumer GPUs**

Tested on 32GB V100 machine using bert-large-uncased, we have comparable throughput as Hugging Face Transformers but much fewer GPU memory footprint.

Tested on a **single consumer GPU**, 11GB 2080Ti, however, training bert-large-uncased is no longer supported in Hugging Face Transformers, but we make it possible.

#### **Make Huge Models train easily.**

Tested on 40GB A100 machine using T5-11B, we make it possible to train with 16 batch-size using two GPUs.

### **1.3.2 Comparison between Deepspeed ZeRO**

see also [BMTrain's Performance](https://github.com/OpenBMB/BMTrain#performance)

# <span id="page-10-1"></span>**1.4 How to write a new model**

### **1.4.1 Model Implementation**

We implement our models in model\_center/model

We provided commonly used [modules](https://bmtrain.readthedocs.io/en/latest/api/module.html) in model\_center/layer, such as Linear, LayerNorm, Embedding, which are implemented based on [bmtrain.DistributedParameter](https://bmtrain.readthedocs.io/en/latest/api/bmtrain.html#bmtrain.DistributedParameter) and [bmtrain.DistributedModule,](https://bmtrain.readthedocs.io/en/latest/api/bmtrain.html#bmtrain.DistributedModule) for distributed training support.

We have also implemented common ways of combining modules in model\_center/layer, which are [block.](https://bmtrain.readthedocs.io/en/latest/api/block.html) For example, SelfAttentionBlock combines Layernorm, Attention, Add&Norm together. Each blocks has diverse option, e.g., FFNBlock supports gated\_relu, relu, gated\_gelu, gelu; blocks support pre-layernorm and post-layernorm.

With the help of these commonly used modules we provided, a new model can be written easily without many exceptions. You can just add the model specific feature into the common structure.

A classic transformer is implemented in the following structure:

We use [bmtrain.CheckpointBlock,](https://bmtrain.readthedocs.io/en/latest/api/bmtrain.html#bmtrain.CheckpointBlock) and [bmtrain.TransformerBlockList](https://bmtrain.readthedocs.io/en/latest/api/bmtrain.html#bmtrain.TransformerBlockList) to wrap our transformer blocks. These reducd the GPU memory usage by a great amount without adding lots of computation time. For more information, see [BMTrain's](https://bmtrain.readthedocs.io/en/latest/notes/quickstart-zh.html) [Quick Start](https://bmtrain.readthedocs.io/en/latest/notes/quickstart-zh.html)

```
T5(
  (input_embedding): Embedding()
  (position_bias_enc): RelativePositionEmbedding()
  (position_bias_dec): RelativePositionEmbedding()
  (encoder): Encoder(
    (layers): bmtrain.TransformerBlockList(
      (0): bmtrain.CheckpointBlock(
        TransformerBlock(
          (self_att): SelfAttentionBlock(
            (layernorm_before_attention): LayerNorm()
            (attention): Attention(
              (project_q): Linear()
              (project_k): Linear()
              (project_v): Linear()
              (attention_out): Linear()
            \mathcal{L})
          (ffn): FFNBlock(
            (layernorm_before_ffn): LayerNorm()
            (ffn): FeedForward(
              (w_in): DenseACT(
                 (w): Linear()(act): ReLU()
              )
              (w_out): Linear()
            )
          )
        )
      )
      (1): bmtrain.CheckpointBlock()
      .
      .
      .
    )
    (output_layernorm): LayerNorm()
  \lambda(decoder): Decoder(
    (layers): bmtrain.TransformerBlockList(
      (0): bmtrain.CheckpointBlock(
        (self_att): SelfAttentionBlock(
          (layernorm_before_attention): LayerNorm()
          (attention): Attention(
            (project_q): Linear()
            (project_k): Linear()
            (project_v): Linear()
            (attention_out): Linear()
          )
        )
```
(continues on next page)

(continued from previous page)

```
(cross_att): CrossAttentionBlock(
        (layernorm_before_attention): LayerNorm()
        (attention): Attention(
          (project_q): Linear()
          (project_k): Linear()
          (project_v): Linear()
          (attention_out): Linear()
        )
      \lambda(ffn): FFNBlock(
        (layernorm_before_ffn): LayerNorm()
        (ffn): FeedForward(
          (w_in): DenseACT(
            (w): Linear()
            (act): ReLU()
          )
          (w_out): Linear()
        )
      )
    )
    (1): bmtrain.CheckpointBlock()
    .
    .
    .
  )
  (output_layernorm): LayerNorm()
\lambda(output_projection): Linear(
  (weight): bmtrain.DistributedParameter()
  (bias): bmtrain.DistributedParameter()
)
```
# **1.4.2 Model Config**

)

We add model configs in model\_center/model/config

By inheriting model\_center.config.Config, config class can parse json files with config. from\_json\_file(path) method, the parsed json file are then save to the config class and used by model by instantiating model with model(config).

# <span id="page-12-0"></span>**1.5 Pretrain data processing**

### **1.5.1 1. Raw data source**

First, prepare raw data into data\_1.txt, data\_2.txt, ...

In the raw text files, use line breaks to separate different datas, i.e., each line has one data (for example, a long document). Notice that there may be line breaks inside data, they should be replaced with unique identifier, such as <n>, and replaced back in step 2.

Examples:

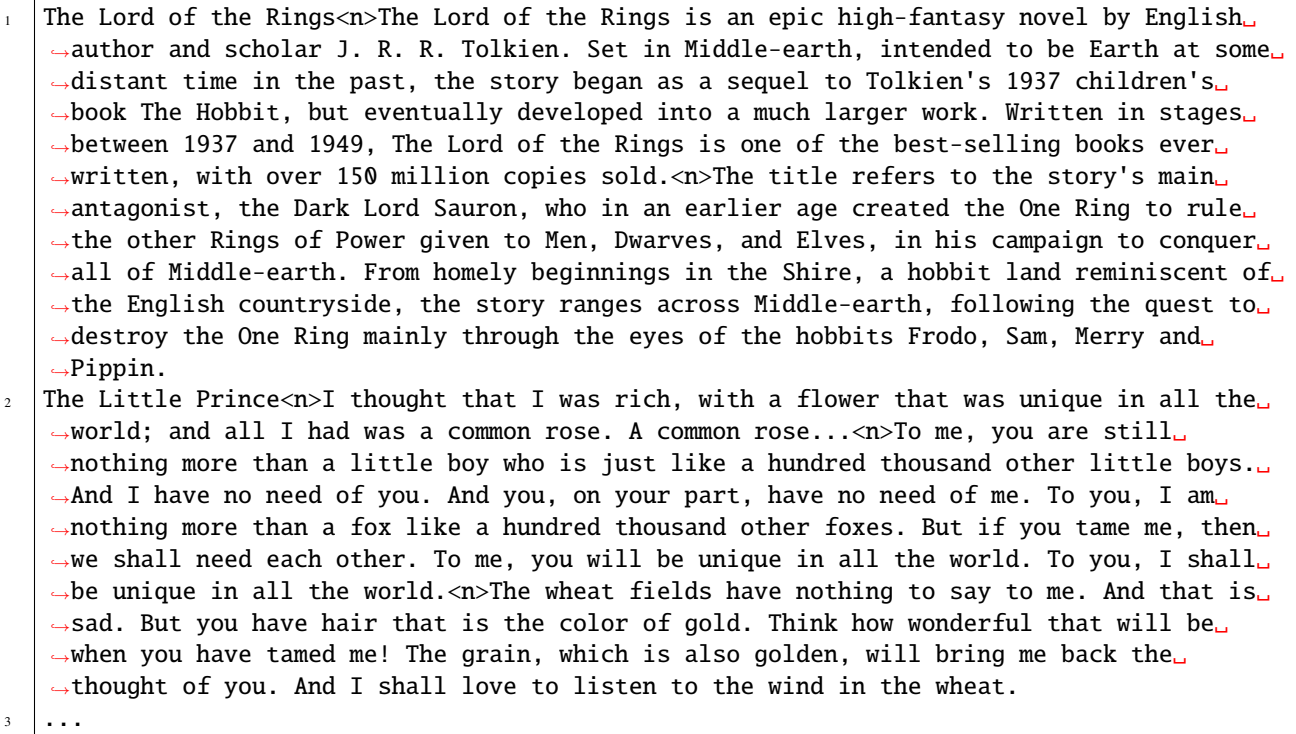

**Important:** Since Streaming data processing and training are used in subsequent steps, data should be pre-shuffled before putting into data.txt sequentially.

### **1.5.2 2. Tokenize**

- Implement an Encoder, which gives it a line of input data and it returns you the tokenized result.
- Mapping all datas with Encoder, with the help of [multiprocessing](https://docs.python.org/3/library/multiprocessing.html)
- We also provide a tools called indexed\_dataset, which compress the tokenized data into binary format.

There is an example code in model\_center/tools/preprocess\_cpm1\_lm.py, we simplify it and made it into a example like the following:

```
import multiprocessing
from model_center.tools import indexed_dataset
# 1. Implement an Encoder, which gives it a line of input data and it returns you the␣
˓→tokenized result.
class Encoder(object):
   def initializer(self):
        Encoder.tokenizer = YourTokenizer()
   def encode(self, line):
        data = line.strip().replace("<n)", "\n") # replace back line break symbol
        doc_ids = Encoder.tokenizer.encode(data)
```
(continues on next page)

```
(continued from previous page)
```

```
max_length = 512 # model's maximum input lengthpieces = []
        while i < len(doc_ids): # split document into chunks with model's maximum length
            piece = doc\_ids[i:i+max\_length]if len(piece) \langle 32 : 4 \rangle drop too short chunks
                break
            i \neq max\_lengthpieces.append(piece)
        return pieces
if __name__ == '__main__':# assumes that there are 100 raw data files, named `data_1.txt` to `data_100.txt`
    for ith in range(1, 101):
        fin = open(f''data_{i}ith}.txt'', 'r'', encoding='utf-8")# encoder use the tokenizer to encode data
        encoder =Encoder()# 2. Mapping all datas with Encoder, with the help of multiprocessing
        pool = multiprocessing.Pool(processes=64, initializer=encoder.initializer)
        encoded_docs = pool.imap_unordered(encoder.encode, fin, chunksize=10)
        # 3. tool `indexed_dataset` compress the tokenized data into binary format `bin_
\rightarrowfile`
        # it will also generate another small `idx_file` for saving meta information in␣
˓→order to decode `bin_file`.
        bin_file = os.path.join("path/to/your/tokenized_output_folder/", f"tokenized_
\rightarrow{ith}.bin")
        idx_file = os.path.join("path/to/your/tokenized_output_folder/", f"tokenized_
\rightarrow{ith}.idx")
        binary_builder = indexed_dataset.make_builder(bin_file, impl="mmap", dtype=np.
\rightarrowuint16)
        # put tokenized data into binary_builder
        for pieces in encoded_docs:
            for doc_ids in pieces:
                binary_builder.add_item(torch.IntTensor(doc_ids))
        # finish compressing tokenized data into `bin_file`, and generate meta␣
˓→information into `idx_file`
        binary_builder.finalize(idx_file)
        # close multiproceessing mapping
        pool.close()
```
# **1.5.3 3. Self-Supervised Dataset**

We provide a tool model\_center.dataset.DistributedMMapIndexedDataset for loading those compressed binary files and do extra processing, for example, a commonly used way is to randomly mask a span and ask the model to regenerate it.

It is important to note that, tokenization is an rather slow operation, it may become a bottleneck if tokenization is perform while the model is being trained. Thus, we put tokenization into data pre-processing stage (step 2), which is run beforehand.

However, We do not calculate things like attention\_mask and save them into binary files because it will lead to multiplication of space occupation, which is not affordable for the large amount of data needed for training large language models. Putting those extra information that are less time consuming into \_\_getitem\_\_ function of [pytorch Dataset,](https://pytorch.org/docs/stable/data.html#torch.utils.data.Dataset) space will be saved since the space will be recycled when the next batch arrives.

```
from model_center.dataset import DistributedMMapIndexedDataset
class YourDataset(torch.utils.data.Dataset):
    def __init__(self, ctx : MMapIndexedDataset):
        self.ctx = ctx
    def __len__(self):
        return len(self.ctx)
    def \_\get\_jet\_item\_data(self, input\_ids): # do extra processinglength = input\_ids.shape[0]# randomly mask a span in range [lef, rig)
        left = random.random(input_{\text{input\_length}})rig = random.randint(lef, input_length)
        # pretrain objective: regenerate the masked span and ignore other positions
        targets = np.full((input_length), -100) # -100 as ignore_indextargets[lef:rig] = input_ids[lef:rig]
        # calculate attention_mask, to tell model which positions are visible
        attention_mask = (np.arange((input_length)) < lef) | (np.arange((input_length)) >
\rightarrow= rig)
        return input_ids, targets, input_length, attention_mask
    def __getitem__(self, ith):
        input\_ids = self.ctx[ith] # get the i-th data from DistributedMapIndexedDatabasereturn self. __get_item_data(ctx) # do extra processing and returnif _name__ == ' _main_':
    dataset = YourDataset(
        DistributedMMapIndexedDataset("path/to/your/tokenized_output_folder", "tokenized
\rightarrow", bmt.rank(), bmt.world_size()),
        # the second argument "tokenized" is the common prefix of your tokenized file.
\rightarrowname.
        # here we assumes that they are called "tokenized_1.bin", "tokenized_2.idx", etc.
    )
```
# <span id="page-16-2"></span><span id="page-16-0"></span>**1.6 BERT**

### [Bert](https://arxiv.org/abs/1810.04805)

We currently support loading the following checkpoint via Bert.from\_pretrained(identifier)

- bert-base-cased
- bert-base-uncased
- bert-large-cased
- bert-large-uncased
- bert-base-chinese
- bert-base-multilingual-cased

# **1.6.1 BertConfig**

<span id="page-16-1"></span>class model\_center.model.BertConfig(*vocab\_size=119547*, *type\_size=2*, *position\_size=512*, *dim\_model=768*, *num\_heads=12*, *dim\_head=64*, *dim\_ff=3072*, *num\_layers=12*, *dropout\_p=0.1*, *emb\_init\_mean=0.0*, *emb\_init\_std=1*, *pos\_bias\_type='none'*, *position\_bias\_max\_distance=1024*, *norm\_init\_var=1.0*, *norm\_bias=True*, *norm\_eps=1e-12*, *att\_init\_mean=0.0*, *att\_init\_std=0.02*, *att\_bias=True*, *att\_mask\_value=- 10000.0*, *ffn\_init\_mean=0.0*, *ffn\_init\_std=0.02*, *ffn\_bias=True*, *ffn\_activate\_fn='gelu'*, *proj\_init\_mean=0.0*, *proj\_init\_std=1*, *proj\_bias=True*, *length\_scale=False*, *attn\_scale=True*, *half=True*, *int8=False*, *tied=False*, *cls\_head=None*, *post\_layer\_norm=True*)

This is a configuration class that stores the configuration of the BERT model, which inherits from the Config class. It is used to instantiate the Bert model according to the specified parameters and define the model architecture. You can set specific parameters to control the output of the model.

For example: [*dim\_model*] is used to determine the Dimension of the encoder layers and the pooler layer. You can choose to use the default value of 768 or customize their dimensions.

### **1.6.2 BertModel**

class model\_center.model.Bert(*config:* [model\\_center.model.config.bert\\_config.BertConfig](#page-16-1))

forward(*input\_ids=None*, *length=None*, *attention\_mask=None*, *token\_type\_ids=None*, *position\_ids=None*, *head\_mask=None*, *inputs\_embeds=None*, *encoder\_hidden\_states=None*, *encoder\_attention\_mask=None*, *output\_attentions=None*, *output\_hidden\_states=None*, *return\_dict=True*, *return\_logits=False*)

**This model inherits from BaseModel. This model is also a PyTorch torch.nn.Module subclass.** You can use it as a regular PyTorch Module. You can also select the data and data type that you want the model to return through changing the value of *return\_dict* and *return\_logits*.

#### **Parameters**

• input\_ids (torch.Tensor of shape (batch, seq\_length)) – Indices of input sequence tokens. It will be embedded by model's internal embedding lookup matrix.

- <span id="page-17-1"></span>• length (torch. Tensor of shape (batch)) – Length of input sequence before padding.
- attention\_mask (torch.Tensor of shape (batch, seq\_length)) Used to avoid performing attention on padding token indices.
- token\_type\_ids (torch.Tensor of shape (batch, seq\_length)) Unused.
- position\_ids (torch.Tensor of shape (batch, seq\_length)) Unused.
- head\_mask (torch.Tensor of shape (num\_layers, num\_heads)) Unused.
- inputs\_embeds (torch.Tensor of shape (batch, seq\_length, dim\_model)) Embedding of the input. You can choose to directly pass the inputs embedding to control the way of embedding.
- encoder\_hidden\_states (torch.Tensor of shape(batch, seq\_length, dim\_model)) Unused.
- encoder\_attention\_mask (torch.Tensor of shape (batch, seq\_length)) Unused.
- output\_attentions (torch.Tensor of shape (batch, num\_heads, seq\_length, seq\_length)) – Unused.
- output\_hidden\_states (torch.Tensor of shape (batch, seq\_length, dim\_model)) – Unused.
- return\_dict (bool) Whether to return a BaseModelOutputWithPoolingAndCrossAttentions instead of just a tuple.
- return\_logits (bool) Whether to return the prediction score for each token in vocabulary (before softmax).

**Returns** The Bert output. Depended on the value of *return\_dict* and *return\_logits*

**Return type** BaseModelOutputWithPoolingAndCrossAttentions or tuple or torch.Tensor of shape (batch, seq\_length, vocab\_output\_size) or (batch, seqlen, cls\_head)

# **1.6.3 BertTokenizer**

#### class model\_center.tokenizer.BertTokenizer

The current implementation is mainly an alias to BertTokenizer of [Hugging Face Transformers.](https://huggingface.co/docs/transformers/index) we will change to our SAM implementation in the future, which will be a more efficient tokenizer.

# <span id="page-17-0"></span>**1.7 GPT2**

### [GPT2](https://cdn.openai.com/better-language-models/language_models_are_unsupervised_multitask_learners.pdf)

We currently support loading the following checkpoint via GPT2. from\_pretrained(identifier)

- gpt2-base
- gpt2-medium
- gpt2-large
- gpt2-xl

# <span id="page-18-1"></span>**1.7.1 GPT2Config**

<span id="page-18-0"></span>class model\_center.model.GPT2Config(*vocab\_size=50258*, *dim\_model=768*, *num\_heads=12*, *dim\_head=64*, *dim\_ff=3072*, *num\_layers=12*, *dropout\_p=0.1*, *emb\_init\_mean=0.0*, *emb\_init\_std=1*, *pos\_bias\_type='none'*, *position\_size=1024*, *norm\_init\_var=1.0*, *norm\_bias=True*, *norm\_eps=1e-05*, *att\_init\_mean=0.0*, *att\_init\_std=0.02*, *att\_bias=True*, *att\_mask\_value=- 10000.0*, *ffn\_init\_mean=0.0*, *ffn\_init\_std=0.02*, *ffn\_bias=True*, *ffn\_activate\_fn='gelu'*, *proj\_init\_mean=0.0*, *proj\_init\_std=1*, *proj\_bias=True*, *length\_scale=False*, *attn\_scale=True*, *half=True*, *int8=False*, *tied=True*, *cls\_head=None*, *post\_layer\_norm=False*)

This is a configuration class that stores the configuration of the GPT-2 model, which inherits from the Config class. It is used to instantiate the Bert model according to the specified parameters and define the model architecture. You can set specific parameters to control the output of the model.

For example: [*dim\_model*] is used to determine the Dimension of the encoder layers. You can choose to use the default value of 768 or customize their dimensions.

## **1.7.2 GPT2Model**

class model\_center.model.GPT2(*config:* [model\\_center.model.config.gpt2\\_config.GPT2Config](#page-18-0))

- forward(*input\_ids=None*, *length=None*, *attention\_mask=None*, *token\_type\_ids=None*, *position\_ids=None*, *head\_mask=None*, *inputs\_embeds=None*, *encoder\_hidden\_states=None*, *encoder\_attention\_mask=None*, *output\_attentions=None*, *output\_hidden\_states=None*, *return\_dict=True*, *return\_logits=False*)
	- **The GPT-2 Model transformer outputs raw hidden-states or logits as you want.** This model inherits from BaseModel. This model is also a PyTorch torch.nn.Module subclass.You can use it as a regular PyTorch Module. You can also select the data and data type that you want the model to return through changing the value of *return\_dict* and *return\_logits*.

- **input\_ids** (torch.Tensor of shape (batch, seq\_length)) Indices of input sequence tokens. It will be embedded by model's internal embedding lookup matrix.
- length (torch.Tensor of shape (batch)) Length of input sequence before padding.
- attention\_mask (torch.Tensor of shape (batch, seq\_length)) Used to avoid performing attention on padding token indices.
- token\_type\_ids (torch.Tensor of shape (batch, seq\_length)) Unused.
- position\_ids (torch.Tensor of shape (batch, seq\_length)) Unused.
- head\_mask (torch.Tensor of shape (num\_layers, num\_heads)) Unused.
- inputs\_embeds (torch.Tensor of shape (batch, seq\_length, dim\_model)) Embedding of the input. You can choose to directly pass the inputs embedding to control the way of embedding.
- encoder\_hidden\_states (torch.Tensor of shape(batch, seq\_length, dim\_model)) Unused.
- encoder\_attention\_mask (torch.Tensor of shape(batch, seq\_length)) Unused.
- <span id="page-19-2"></span>• output\_attentions (torch.Tensor of shape (batch, num\_heads, seq\_length, seq\_length)) – Unused.
- output\_hidden\_states (torch.Tensor of shape (batch, seq\_dec, dim\_model)) – Unused.
- return\_dict (bool) Whether to return a BaseModelOutputWithPastAndCrossAttentions instead of just a tuple.
- **return\_logits** (bool) Whether to return the prediction score for each token in vocabulary (before softmax).

**Returns** The GPT-2 output. Depended on the value of *return\_dict* and *return\_logits*

**Return type** BaseModelOutputWithPastAndCrossAttentions or tuple or torch.Tensor of shape (batch, seq\_dec, vocab\_output\_size) or (batch, seqlen, cls\_head)

### **1.7.3 GPT2Tokenizer**

#### class model\_center.tokenizer.GPT2Tokenizer

The current implementation is mainly an alias to GPT2Tokenizer of [Hugging Face Transformers.](https://huggingface.co/docs/transformers/index) we will change to our SAM implementation in the future, which will be a more efficient tokenizer.

# <span id="page-19-0"></span>**1.8 GPT-j**

[GPTj](https://github.com/kingoflolz/mesh-transformer-jax)

We currently support loading the following checkpoint via GPTj.from\_pretrained(identifier)

• gptj-6b

# **1.8.1 GPTjConfig**

```
class model_center.model.GPTjConfig(vocab_size=50400, dim_model=4096, num_heads=16,
                                           dim_head=256, dim_ff=16384, num_layers=28, dropout_p=0,
                                           emb_init_mean=0.0, emb_init_std=1, pos_bias_type='rotary',
                                           pos_rotary_dim=64, norm_init_var=1.0, norm_bias=True,
                                           norm_eps=1e-05, att_init_mean=0.0, att_init_std=0.1,
                                           att_bias=False, att_mask_value=- inf, ffn_init_mean=0.0,
                                           ffn_init_std=0.1, ffn_bias=True, ffn_activate_fn='gelu',
                                           proj_init_mean=0.0, proj_init_std=1, proj_bias=True,
                                           length_scale=False, attn_scale=True, half=True, int8=False,
                                           tied=False, cls_head=None, post_layer_norm=False)
```
This is a configuration class that stores the configuration of the GPT-J model, which inherits from the Config class. It is used to instantiate the Bert model according to the specified parameters and define the model architecture. You can set specific parameters to control the output of the model.

For example: [*dim\_model*] is used to determine the Dimension of the encoder layers. You can choose to use the default value of 4096 or customize their dimensions.

### <span id="page-20-0"></span>**1.8.2 GPTjModel**

#### class model\_center.model.GPTj(*config:* [model\\_center.model.config.gptj\\_config.GPTjConfig](#page-19-1))

- forward(*input\_ids=None*, *length=None*, *attention\_mask=None*, *token\_type\_ids=None*, *position\_ids=None*, *head\_mask=None*, *inputs\_embeds=None*, *output\_attentions=None*, *output\_hidden\_states=None*, *return\_dict=True*, *return\_logits=False*)
	- **The GPT-J Model transformer outputs raw hidden-states or logits as you want.** This model inherits from BaseModel. This model is also a PyTorch torch.nn.Module subclass.You can use it as a regular PyTorch Module. You can also select the data and data type that you want the model to return through changing the value of *return\_dict* and *return\_logits*.

#### **Parameters**

- **input\_ids** (torch.Tensor of shape (batch, seq\_length)) Indices of input sequence tokens. It will be embedded by model's internal embedding lookup matrix.
- length (torch.Tensor of shape (batch)) Length of input sequence before padding.
- attention\_mask (torch.Tensor of shape (batch, seq\_length)) Used to avoid performing attention on padding token indices.
- token\_type\_ids (torch.Tensor of shape (batch, seq\_length)) Unused.
- position\_ids (torch.Tensor of shape (batch, seq\_length)) Unused.
- head\_mask (torch.Tensor of shape (num\_layers, num\_heads)) Unused.
- inputs\_embeds (torch.Tensor of shape (batch, seq\_length, dim\_model)) Embedding of the input. You can choose to directly pass the inputs embedding to control the way of embedding.
- output\_attentions (torch.Tensor of shape (batch, num\_heads, seq\_length, seq\_length)) – Unused.
- output\_hidden\_states (torch.Tensor of shape (batch, seq\_dec, dim\_model)) – Unused.
- return\_dict (bool) Whether to return a BaseModelOutputWithPastAndCrossAttentions instead of just a tuple.
- return\_logits (bool) Whether to return the prediction score for each token in vocabulary (before softmax).

**Returns** The GPT-J output. Depended on the value of *return\_dict* and *return\_logits*

**Return type** BaseModelOutputWithPastAndCrossAttentions or tuple or torch.Tensor of shape (batch, seq\_dec, vocab\_output\_size) or (batch, seqlen, cls\_head)

### **1.8.3 GPTjTokenizer**

#### class model\_center.tokenizer.GPTjTokenizer

The current implementation is mainly an alias to AutoTokenizer of [Hugging Face Transformers.](https://huggingface.co/docs/transformers/index) we will change to our SAM implementation in the future, which will be a more efficient tokenizer.

# <span id="page-21-2"></span><span id="page-21-0"></span>**1.9 T5**

[T5](https://arxiv.org/pdf/1910.10683.pdf)

We currently support loading the following checkpoint via T5.from\_pretrained(identifier)

- t5-small
- t5-base
- t5-large
- $\cdot t5 3b$
- $t5-11b$

# **1.9.1 T5Config**

<span id="page-21-1"></span>class model\_center.model.T5Config(*vocab\_size=32128*, *dim\_model=768*, *num\_heads=12*, *dim\_head=64*, *dim\_ff=3072*, *num\_encoder\_layers=12*, *num\_decoder\_layers=12*, *dropout\_p=0*, *emb\_init\_mean=0.0*, *emb\_init\_std=1*, *pos\_bias\_type='relative'*, *position\_bias\_num\_buckets=32*, *position\_bias\_max\_distance=128*, *pos\_init\_mean=0.0*, *pos\_init\_std=1*, *norm\_init\_var=1.0*, *norm\_bias=False*, *norm\_eps=1e-06*, *att\_init\_mean=0.0*, *att\_init\_std=1*, *att\_bias=False*, *att\_mask\_value= inf*, *ffn\_init\_mean=0.0*, *ffn\_init\_std=1*, *ffn\_bias=False*, *ffn\_activate\_fn='relu'*, *proj\_init\_mean=0.0*, *proj\_init\_std=1*, *proj\_bias=False*, *length\_scale=False*, *attn\_scale=False*, *half=True*, *int8=False*, *tied=False*, *cls\_head=None*, *post\_layer\_norm=False*)

This is a configuration class that stores the configuration of the model, which inherits from the Config class. It is used to instantiate the Bert model according to the specified parameters and define the model architecture. You can set specific parameters to control the output of the model.

For example: [*dim\_model*] is used to determine the Dimension of the encoder layers. You can choose to use the default value of 768 or customize their dimensions.

# **1.9.2 T5Model**

class model\_center.model.T5(*config:* [model\\_center.model.config.t5\\_config.T5Config](#page-21-1))

forward(*input\_ids=None*, *length=None*, *decoder\_input\_ids=None*, *decoder\_length=None*, *attention\_mask=None*, *decoder\_attention\_mask=None*, *head\_mask=None*, *decoder\_head\_mask=None*, *cross\_attn\_head\_mask=None*, *encoder\_outputs=None*, *inputs\_embeds=None*, *decoder\_inputs\_embeds=None*, *output\_attentions=None*, *output\_hidden\_states=None*, *return\_dict=True*, *return\_logits=False*)

**T5 is an encoder-decoder model and converts problems into a text-to-text format.** This model inherits from BaseModel. This model is also a PyTorch torch.nn.Module subclass. You can use it as a regular PyTorch Module. You can also select the data and data type that you want the model to return through changing the value of *return\_dict* and *return\_logits*.

### **Parameters**

• input\_ids (torch.Tensor of shape (batch, seq\_enc)) – Indices of input sequence tokens. It will be embedded by model's internal embedding lookup matrix.

- <span id="page-22-0"></span>• length (torch. Tensor of shape (batch)) – Length of input sequence before padding.
- attention\_mask (torch.Tensor of shape (batch, seq\_enc)) Used to avoid performing attention on padding token indices in input.
- decoder\_input\_ids (torch.Tensor of shape (batch, seq\_enc)) Indices of decoder input sequence tokens .
- decoder\_length (torch.Tensor of shape (batch)) Length of decoder input sequence before padding.
- deocoder\_attention\_mask (torch.Tensor of shape (batch, seq\_enc)) Used to avoid performing attention on padding token indices in decoder input.
- head\_mask (torch.Tensor of shape (num\_layers, num\_heads)) Unused.
- decoder\_head\_mask (torch.Tensor of shape (num\_layers, num\_heads)) Unused.
- cross\_attn\_head\_mask (torch.Tensor of shape (num\_layers, num\_heads)) Unused.
- encoder\_outputs (torch.Tensor of shape (batch, dim\_model, seq\_enc)) Outputs of encoder.
- inputs\_embeds (torch.Tensor of shape (batch, seq\_enc, dim\_model)) Embedding of the input. You can choose to directly pass the inputs embedding to control the way of embedding.
- decoder\_inputs\_embeds (torch.Tensor of shape (batch, seq\_dec, dim\_model)) – Embedding of the decoder input. You can choose to directly pass the inputs embedding to control the way of embedding.
- output\_attentions (torch.Tensor of shape (batch, num\_heads, seq\_enc, seq\_enc)) – Unused.
- output\_hidden\_states (torch.Tensor of shape (batch, seq\_dec, dim\_model)) – Unused.
- **return\_dict** (bool) Whether to return a Seq2SeqModelOutput instead of just a tuple.
- return\_logits (bool) Whether to return the prediction score for each token in vocabulary (before softmax).

**Returns** The T5 output. Depended on the value of *return\_dict* and *return\_logits*

**Return type** Seq2SeqModelOutput or tuple or torch.Tensor of shape (batch, seq\_dec, vocab\_output\_size) or (batch, seqlen, cls\_head)

## **1.9.3 T5Tokenizer**

### class model\_center.tokenizer.T5Tokenizer

The current implementation is mainly an alias to T5Tokenizer of [Hugging Face Transformers.](https://huggingface.co/docs/transformers/index) we will change to our SAM implementation in the future, which will be a more efficient tokenizer.

# <span id="page-23-2"></span><span id="page-23-0"></span>**1.10 CPM1**

[CPM1](https://arxiv.org/abs/2012.00413)

# **1.10.1 CPM1Config**

```
class model_center.model.CPM1Config(vocab_size=30968, dim_model=768, num_heads=12, dim_head=64,
                                           dim_ff=256, num_layers=12, dropout_p=0, emb_init_mean=0.0,
                                           emb_init_std=1, pos_bias_type='relative',
                                           position_bias_num_buckets=32, position_bias_max_distance=128,
                                           pos_init_mean=0.0, pos_init_std=1, norm_init_var=1.0,
                                           norm_bias=False, norm_eps=1e-06, att_init_mean=0.0,
                                           att_init_std=0.02, att_bias=False, att_mask_value=- inf,
                                           ffn_init_mean=0.0, ffn_init_std=0.02, ffn_bias=False,
                                           ffn_activate_fn='gated_gelu', proj_init_mean=0.0, proj_init_std=1,
                                           proj_bias=False, length_scale=False, attn_scale=False, half=True,
                                           int8=False, tied=False, cls_head=None, post_layer_norm=False)
```
This is a configuration class that stores the configuration of the CPM model, which inherits from the Config class. It is used to instantiate the Bert model according to the specified parameters and define the model architecture. You can set specific parameters to control the output of the model.

For example: [*dim\_model*] is used to determine the Dimension of the encoder layers. You can choose to use the default value of 768 or customize their dimensions.

### **1.10.2 CPM1Model**

class model\_center.model.CPM1(*config:* [model\\_center.model.config.cpm1\\_config.CPM1Config](#page-23-1))

forward(*input: torch.Tensor*, *length: torch.Tensor*, *context: torch.Tensor*, *span: torch.Tensor*)

**This model inherits from BaseModel. This model is also a PyTorch torch.nn.Module subclass.** You can use it as a regular PyTorch Module.

#### **Parameters**

- input (torch.Tensor of shape (batch, seqlen)) –
- length (torch. Tensor of shape (batch)) -
- context (torch.Tensor of shape (batch, seqlen)) –
- span (torch.Tensor of shape (batch, seqlen)) –

**Returns** The CPM output. Prediction scores of the language modeling before SoftMax.

**Return type** torch.Tensor of shape (batch, seqlen, vocab\_size) or (batch, seqlen, cls\_head)

### <span id="page-24-2"></span>**1.10.3 CPM1Tokenizer**

class model\_center.tokenizer.CPM1Tokenizer(*vocab\_file*, *max\_len=None*, *q2b=False*, *eod\_token='<eod>'*, *pad\_token='<pad>'*, *unk\_token='<unk>'*, *line\_token='</n>'*, *space\_token='</\_>'*)

decode(*tokens*) Decode ids into a string.

encode(*text*)

Encode a string into ids.

tokenize(*text*) Tokenize a string.

# <span id="page-24-0"></span>**1.11 CPM2**

[CPM2](https://arxiv.org/pdf/2106.10715)

### **1.11.1 CPM2Config**

<span id="page-24-1"></span>class model\_center.model.CPM2Config(*vocab\_size=26240*, *dim\_model=768*, *num\_heads=12*, *dim\_head=64*, *dim\_ff=256*, *num\_encoder\_layers=12*, *num\_decoder\_layers=12*, *dropout\_p=0*, *emb\_init\_mean=0.0*, *emb\_init\_std=1*, *pos\_bias\_type='relative'*, *position\_bias\_num\_buckets=32*, *position\_bias\_max\_distance=128*, *pos\_init\_mean=0.0*, *pos\_init\_std=1*, *norm\_init\_var=1.0*, *norm\_bias=False*, *norm\_eps=1e-06*, *att\_init\_mean=0.0*, *att\_init\_std=0.02*, *att\_bias=False*, *att\_mask\_value=- inf*, *ffn\_init\_mean=0.0*, *ffn\_init\_std=0.02*, *ffn\_bias=False*, *ffn\_activate\_fn='gated\_gelu'*, *proj\_init\_mean=0.0*, *proj\_init\_std=1*, *proj\_bias=False*, *length\_scale=False*, *attn\_scale=False*, *half=True*, *int8=False*, *cls\_head=None*, *post\_layer\_norm=False*)

This is a configuration class that stores the configuration of the CPM-2 model, which inherits from the Config class. It is used to instantiate the Bert model according to the specified parameters and define the model architecture. You can set specific parameters to control the output of the model.

For example: [*dim\_model*] is used to determine the Dimension of the encoder layers. You can choose to use the default value of 768 or customize their dimensions.

### **1.11.2 CPM2Model**

class model\_center.model.CPM2(*config:* [model\\_center.model.config.cpm2\\_config.CPM2Config](#page-24-1))

forward(*enc\_input: torch.Tensor*, *enc\_length: torch.Tensor*, *dec\_input: torch.Tensor*, *dec\_length: torch.Tensor*)

**This model inherits from BaseModel. This model is also a PyTorch torch.nn.Module subclass.** You can use it as a regular PyTorch Module.

- <span id="page-25-1"></span>• enc\_input (torch.Tensor of shape (batch, seq\_enc)) – Indices of input sequence tokens for encoder. It will be embedded by model's internal embedding lookup matrix.
- enc\_length (torch.Tensor of shape (batch)) Length of input sequence for encoder before padding.
- dec\_input (torch.Tensor of shape (batch, seq\_dec)) Indices of input sequence tokens for decoder. It will be embedded by model's internal embedding lookup matrix.
- dec\_length (torch.Tensor of shape (batch)) Length of input sequence for encoder before padding.

**Returns** The CPM-2 output. Prediction scores of the language modeling before SoftMax.

**Return type** torch.Tensor of shape (batch, seq\_dec, vocab\_output\_size) or (batch, seqlen, cls\_head)

### **1.11.3 CPM2Tokenizer**

class model\_center.tokenizer.CPM2Tokenizer(*vocab\_file*, *max\_sentinels=190*, *max\_len=None*, *q2b=False*, *sod\_token='<s>'*, *eod\_token='<eod>'*, *pad\_token='<pad>'*, *unk\_token='<unk>'*, *line\_token='</n>'*, *space\_token='</\_>'*)

decode(*tokens*)

Decode ids into a string.

encode(*text*)

Encode a string into ids.

tokenize(*text*)

Tokenize a string.

# <span id="page-25-0"></span>**1.12 module**

### **1.12.1 Linear**

class model\_center.layer.Linear(*\*args: Any*, *\*\*kwargs: Any*) Bases: bmtrain.DistributedModule

A fully connected layer, which performs  $y = Wx + b$ 

- dim\_in  $(int)$  input dimension of x
- dim\_out  $(int)$  output dimension of y
- dtype  $-optional$ ) Defaults to torch.half.
- init\_mean (*float, optional*) mean of  $\mathbf{W} \sim \mathcal{N}(\text{mean}, \text{std}^2)$ . Defaults to 0.
- $\texttt{init\_std}(\textit{float}, \textit{ optional}) \text{std} \text{ of } \textbf{W} \sim \mathcal{N}(\text{mean}, \text{std}^2).$  Defaults to 1.
- bias (bool, optional) whether to add bias term  $\boldsymbol{b}$ . Defaults to False.

<span id="page-26-0"></span>forward(*x: torch.Tensor*)

**Parameters** x (torch.Tensor of shape (batch, seq\_len, dim\_in)) – The input of linear layer

**Returns** The output of the linear transform y.

**Return type** torch.Tensor of shape (batch, seq\_len, dim\_out)

### **1.12.2 Embedding**

class model\_center.layer.Embedding(*\*args: Any*, *\*\*kwargs: Any*)

Bases: bmtrain.DistributedModule

Embed a sequence of indices through a embedding lookup matrix W.

#### **Parameters**

• vocab\_size  $(int)$  – indices be in range  $[0,$ 

#### forward(*ids:* torch.Tensor)

**Parameters** ids (torch.Tensor of shape (batch\_size, seq\_len)) – Indices of input sequence tokens.

**Returns** The embedding output.

**Return type** torch.Tensor of shape (batch\_size, seq\_len, embedding\_size)

#### projection(*x: torch.Tensor*)

Projection based on embedding's weight. For example, embedding map vocab\_size to embed\_size, than projection map embed\_size back to vocab\_size.

**Parameters** x (torch.Tensor of shape (batch, seq\_len, dim\_model)) – Input of projection

**Returns** The projection output.

**Return type** torch.Tensor of shape (batch, seq\_len, vocab\_output\_size)

### **1.12.3 RelativePositionEmbedding**

class model\_center.layer.RelativePositionEmbedding(*\*args: Any*, *\*\*kwargs: Any*) Bases: bmtrain.DistributedModule

#### [Relative Position Embedding](https://arxiv.org/abs/1803.02155)

- num\_heads (int) number of heads used in attention module.
- num\_buckets (int, optional) Defaults to 32.
- max\_distance (int, optional) Defaults to 128.
- bidirectional (bool, optional) Defaults to False.
- dtype  $-optional$ ) Defaults to torch.half.
- init\_mean  $(f$ *loat* $,  $optional$ ) Defaults to 0.0.$
- init\_std (float, optional) Defaults to 1.

<span id="page-27-1"></span>forward(*query\_len*, *key\_len*)

Provides relative position embeddings for key and query of *num\_heads* attention heads.

#### **Parameters**

- query\_len (int) Length of query.
- $key\_len(int) Length of key.$

**Returns** Relative position embedding.

**Return type** torch.Tensor of shape (num\_heads, query\_len, key\_len)

### **1.12.4 RotaryEmbedding**

class model\_center.layer.RotaryEmbedding(*rotary\_dim: int*)

Bases: torch.nn.modules.module.Module

[Rotary Position Embedding](https://arxiv.org/abs/2104.09864v2)

Parameters rotary\_dim (int) – rotary dimension

forward $(h_q, h_k)$ 

#### **Parameters**

• h\_q – (batch\_size\*num\_head, len\_q, dim\_head)

• h\_k – (batch\_size\*num\_head, len\_k, dim\_head)

**Returns** (batch\_size\*num\_head, len\_q, dim\_head) h\_k : (batch\_size\*num\_head, len\_k, dim\_head)

**Return type** h\_q

### **1.12.5 LayerNorm**

<span id="page-27-0"></span>class model\_center.layer.LayerNorm(*\*args: Any*, *\*\*kwargs: Any*)

Bases: bmtrain.DistributedModule

[LayerNorm](https://arxiv.org/abs/1607.06450) if bias = True:  $y = \frac{x - E[x]}{Var[x] + e^x}$  $\frac{x-\mathbf{E}[x]}{\text{Var}[x]+\text{eps}} * w + \text{bias}$ 

[RMS LayerNorm](https://arxiv.org/abs/1910.07467) if bias = False:  $y = \frac{x}{Var[x] + esp} * w$ 

#### **Parameters**

- dim\_norm  $(int)$  norm dimesion
- dtype  $-optional$ ) Defaults to torch.half.
- bias (bool, optional) whether to add the bias term. Defaults to True.
- eps  $(float, optional)$  eps term. Defaults to 1e-5.
- init\_var (float, optional) weight will be all initialized to init\_var. Defaults to 1.0.

forward(*x: torch.Tensor*)

**Parameters** x (torch.Tensor of shape (batch\_size, seq\_len, dim\_norm)) – Input tensor that need to be normalized.

**Returns** The layernorm output.

**Return type** torch.Tensor of shape (batch\_size, seq\_len, dim\_norm)

### <span id="page-28-1"></span>**1.12.6 Attention**

<span id="page-28-0"></span>class model\_center.layer.Attention(*\*args: Any*, *\*\*kwargs: Any*)

Bases: bmtrain.DistributedModule

attention module consisting procedure of Q, K, V combination and its output projection. For more detail, see [Attention is All you Need.](https://arxiv.org/abs/1706.03762)

#### **Parameters**

- $dim_in(int)$  input dimension.
- dim\_head  $(int)$  dimension of each heads used in attention.
- num heads  $(int)$  number of heads used in attention.
- $dim\_out(int, optional)$  output dimension. Defaults to None, which means  $dim_in =$ dim\_out.
- dtype  $-optional$ ) Defaults to torch.half.
- init\_mean (*float, optional*) mean of  $\mathbf{W} \sim \mathcal{N}$ (mean, std<sup>2</sup>) for fully-connected module used in attetion module. Defaults to 0.
- <code>init\_std</code> (*float*, *optional*) std of  $\mathbf{W} \sim \mathcal{N}(\text{mean}, \text{std}^2)$  for fully-connected module used in attention module. Defaults to 0.02.
- bias (bool, optional) whether to use bias term in fully-connected layers used in attention module. Defaults to False.
- mask\_value (float, optional) mask value of the masked position. Defaults to *-inf*.
- pos\_bias\_type (str, optional) *relative* for relative position bias, *rotary* for ratery position embedding. Defaults to *none*.
- attn\_scale (bool, optional) whether to scale before softmax, i.e., softmax $(\frac{QK^T}{\sqrt{QK}})$

forward • (*query: torch.Tensor*, *key\_value: torch.Tensor*, *mask: torch.Tensor*, *position\_bias: Optional[torch.Tensor] = None*)

This model inherits from bmt.DistributedModule.

#### **Parameters**

- query (torch.Tensor of shape (batch, len\_q, dim\_model)) Indices of input sequence tokens. It will be embedded by model's internal embedding lookup matrix.
- key\_value (torch.Tensor of shape (batch, len\_k, dim\_model)) Length of input sequence before padding.
- mask (torch. Tensor of shape (batch,  $len_q$ ,  $len_k$ )) Used to avoid performing attention on padding token indices.
- position\_bias (torch.Tensor of shape (num\_heads, len\_q, len\_k) or (1, num\_heads, len\_k, len\_q)) – Provide positional information about tensor *key\_value* and *query*.

**Returns** The attention output.

**Return type** out (torch.Tensor of shape (batch, len\_q, dim\_model))

### <span id="page-29-2"></span>**1.12.7 FeedForward**

<span id="page-29-1"></span>class model\_center.layer.FeedForward(*\*args: Any*, *\*\*kwargs: Any*)

Bases: bmtrain.DistributedModule

FeedForward module

#### **Parameters**

- $\dim_{\text{min}} (int) \text{input dimension}.$
- $\dim$   $\mathbf{ff}$  (int) middle dimension.
- $dim\_out(int, optional) output dimension. Defaults to None, which means dim_in =$ dim\_out.
- dtype  $(optional)$  Defaults to torch.half.
- init\_mean (*float, optional*) mean of  $\mathbf{W} \sim \mathcal{N}$ (mean, std<sup>2</sup>) for fully-connected module used in feed-forward layer. Defaults to 0.
- <code>init\_std</code> (*float*, *optional*) std of  $\mathbf{W} \sim \mathcal{N}(\text{mean}, \text{std}^2)$  for fully-connected module used in feed-forward layer. Defaults to 0.02.
- bias (bool, optional) whether to use bias term in fully-connected layers used in feedforward module. Defaults to False.
- activate\_fn (str, optional) Defaults to *gated\_gelu*.
- dropout\_p (int, optional) Defaults to 0.

forward(*x: torch.Tensor*)

**Parameters** x (torch.Tensor of shape (batch, seq\_len, dim\_in)) – The input of feedforward module.

**Returns** The output of feed-forward module.

**Return type** torch.Tensor of shape (batch, seq\_len, dim\_out)

# <span id="page-29-0"></span>**1.13 block**

### **1.13.1 Encoder**

class model\_center.layer.Encoder(*num\_layers: int*, *dim\_model: int*, *dim\_ff: int*, *num\_heads: int*, *dim\_head: int*, *dtype: torch.dtype = torch.float16*, *int8: bool = False*, *norm\_init\_var: float = 1.0*, *norm\_bias: bool = False*, *norm\_eps: float = 1e-05*, *att\_init\_mean: float = 0.0, att\_init\_std: float = 0.02, att\_bias: bool = False*, *att* mask value: float =  $\cdot$  *inf*, *ffn init* mean: float = 0.0, *ffn\_init\_std: float = 0.02*, *ffn\_bias: bool = False*, *ffn\_activate\_fn: str = 'gated\_gelu'*, *pos\_bias\_type: str = 'none'*, *post\_layer\_norm: bool = False*, *length\_scale: bool = False*, *attn\_scale: bool = False*, *dropout\_p: float = 0*, *parallel\_ffn: bool = False*)

Bases: torch.nn.modules.module.Module

Layers of encoder transformer blocks plus an final layernorm.

#### **Parameters**

• num\_layers  $(int)$  – number of layers.

- <span id="page-30-0"></span>•  $\dim \text{ model } (int)$  – main dimension of modules in transformer blocks.
- $\dim_{\mathbb{F}} f(int) \dim_{\mathbb{F}} f(jnt)$  is dimector model\_center. layer. FeedForward.
- num\_heads (int) num\_heads used in [model\\_center.layer.Attention](#page-28-0).
- dim\_head (int) dim\_head used in model\_center. layer. Attention.
- dtype  $-optional$ ) Defaults to torch.half.
- norm\_init\_var (float, optional) init\_var used in [model\\_center.layer.](#page-27-0) [LayerNorm](#page-27-0). Defaults to 1.0.
- norm\_bias (bool, optional) bias used in model\_center. layer. LayerNorm. Defaults to False.
- norm\_eps (float, optional) eps used in [model\\_center.layer.LayerNorm](#page-27-0). Defaults to 1e-5.
- att\_init\_mean (float, optional) init\_mean used in [model\\_center.layer.](#page-28-0) [Attention](#page-28-0). Defaults to 0.0.
- att\_init\_std (float, optional) init std used in [model\\_center.layer.](#page-28-0) [Attention](#page-28-0). Defaults to 0.02.
- att\_bias (bool, optional) bias used in in model\_center. layer. Attention. Defaults to False.
- att\_mask\_value (float, optional) mask value used in in model\_center. layer. [Attention](#page-28-0). Defaults to float("-inf").
- ffn\_init\_mean (float, optional) init\_mean used in [model\\_center.layer.](#page-29-1) [FeedForward](#page-29-1). Defaults to 0.0.
- ffn\_init\_std (float, optional) init\_std used in [model\\_center.layer.](#page-29-1) [FeedForward](#page-29-1). Defaults to 0.02.
- ffn\_bias (bool, optional) bias used in model\_center.layer. FeedForward. Defaults to False.
- ffn\_activate\_fn (str, optional) activate\_fn used in [model\\_center.layer.](#page-29-1) [FeedForward](#page-29-1). Defaults to "gated\_gelu".
- pos\_bias\_type (str, optional) pos\_bias\_type used in [model\\_center.layer.](#page-28-0) [Attention](#page-28-0). Defaults to "none".
- post\_layer\_norm (bool, optional) whether to use post-layernorm. Defaults to False, which means pre-layernorm.
- attn\_scale (bool, optional) attn scale used in in [model\\_center.layer.](#page-28-0) [Attention](#page-28-0). Defaults to False.
- dropout\_p  $(f$ *loat* $,  $optional$ ) Defaults to 0.$

forward(*hidden\_states: torch.Tensor*, *attention\_mask: torch.Tensor*, *position\_bias: Optional[torch.Tensor] = None*)

- hidden-states (torch.Tensor of shape (batch, seq\_enc, dim\_model)) Input of encoder, might be the embedding of a batch of sequences.
- attention\_mask (torch.Tensor of shape (batch, seq\_enc, seq\_enc)) Avoid invalid areas to participate in the calculation
- position\_bias (torch.Tensor of shape (num\_heads, seq\_enc, seq\_enc)) –

<span id="page-31-0"></span>**Returns** The encoder output.

**Return type** torch.Tensor of shape (batch, seq\_enc, dim\_model)

### **1.13.2 Decoder**

```
class model_center.layer.Decoder(num_layers: int, dim_model: int, dim_ff: int, num_heads: int, dim_head:
                                           int, dtype: torch.dtype = torch.float16, int8: bool = False, norm_init_var:
                                          float = 1.0, norm_bias: bool = False, norm_eps: float = 1e-05,
                                           att_init_mean: float = 0.0, att_init_std: float = 0.02, att_bias: bool =
                                           False, att_mask_value: float = - inf, ffn_init_mean: float = 0.0,
                                          ffn_init_std: float = 0.02, ffn_bias: bool = False, ffn_activate_fn: str =
                                           'gated_gelu', pos_bias_type: str = 'none', length_scale: bool = False,
                                           attn_scale: bool = False, dropout_p: float = 0, parallel_ffn: bool =
                                           False)
```
Bases: torch.nn.modules.module.Module

Layers of decoder transformer blocks plus an final layernorm.

- num\_layers  $(int)$  number of layers.
- $\dim \text{ model } (int)$  main dimension of modules in transformer blocks.
- dim\_ff (int) dim\_ff used in model\_center. layer. FeedForward.
- num\_heads (int) num heads used in model\_center. layer. Attention.
- $\bullet$  dim\_head (int) dim head used in model\_center. layer.Attention.
- dtype  $-optional$ ) Defaults to torch.half.
- norm\_init\_var (float, optional) init\_var used in [model\\_center.layer.](#page-27-0) [LayerNorm](#page-27-0). Defaults to 1.0.
- norm\_bias (bool, optional) bias used in [model\\_center.layer.LayerNorm](#page-27-0). Defaults to False.
- norm\_eps (float, optional) eps used in [model\\_center.layer.LayerNorm](#page-27-0). Defaults to 1e-5.
- att\_init\_mean (float, optional) init mean used in [model\\_center.layer.](#page-28-0) [Attention](#page-28-0). Defaults to 0.0.
- att\_init\_std (float, optional) init\_std used in [model\\_center.layer.](#page-28-0) [Attention](#page-28-0). Defaults to 0.02.
- att\_bias (bool, optional) bias used in in [model\\_center.layer.Attention](#page-28-0). Defaults to False.
- att\_mask\_value (float, optional) mask\_value used in in [model\\_center.layer.](#page-28-0) [Attention](#page-28-0). Defaults to float("-inf").
- ffn\_init\_mean (float, optional) init\_mean used in [model\\_center.layer.](#page-29-1) [FeedForward](#page-29-1). Defaults to 0.0.
- ffn\_init\_std (float, optional) init\_std used in [model\\_center.layer.](#page-29-1) [FeedForward](#page-29-1). Defaults to 0.02.
- ffn\_bias (bool, optional) bias used in model\_center. layer. FeedForward. Defaults to False.
- <span id="page-32-0"></span>• ffn\_activate\_fn (str, optional) – activate\_fn used in [model\\_center.layer.](#page-29-1) [FeedForward](#page-29-1). Defaults to "gated\_gelu".
- pos\_bias\_type (str, optional) pos\_bias\_type used in [model\\_center.layer.](#page-28-0) [Attention](#page-28-0). Defaults to "none".
- post\_layer\_norm (bool, optional) whether to use post-layernorm. Defaults to False, which means pre-layernorm.
- attn\_scale (bool, optional) attn scale used in in [model\\_center.layer.](#page-28-0) [Attention](#page-28-0). Defaults to False.
- dropout\_p (float, optional) Defaults to 0.

forward(*hidden\_states: torch.Tensor*, *attention\_mask: torch.Tensor*, *position\_bias: torch.Tensor*, *cross\_hidden\_states=None*, *cross\_attention\_mask=None*, *cross\_position\_bias=None*)

#### **Parameters**

- hidden\_states (torch.Tensor of shape (batch, seq\_dec, dim\_model)) Input of decoder, Can be the embedding of a batch of sequences.
- attention\_mask (torch.Tensor of shape (batch, seq\_dec, seq\_dec)) Avoid invalid areas to participate in the calculation.
- position\_bias (torch.Tensor of shape (num\_heads, seq\_dec, seq\_dec)) –
- cross\_hidden\_states (torch.Tensor of shape (batch, seq\_enc, dim\_model)) Input of decoder, Can be the output of encoder.
- cross\_attention\_mask (torch.Tensor of shape (batch, seq\_dec, seq\_enc)) Avoid invalid areas to participate in the calculation when the output of encoder participates in the calculation.
- cross\_position\_bias (torch.Tensor of shape (num\_heads, seq\_dec,  $seq\_enc$ ) –

**Returns** The decoder output.

**Return type** torch.Tensor of shape (batch, seq\_dec, dim\_model)

### **1.13.3 TransformerBlock**

class model\_center.layer.TransformerBlock(*dim\_model: int*, *dim\_ff: int*, *num\_heads: int*, *dim\_head: int*,

*is\_decoder: bool = False*, *dtype=torch.float16*, *int8=False*, *norm\_init\_var: float = 1.0*, *norm\_bias: bool = False*, *norm\_eps:*  $float = le-05, att\_init\_mean: float = 0.0,$ *att\_init\_std: float = 0.02*, *att\_bias: bool = False*, *att\_mask\_value: float = - inf, ffn\_init\_mean: float = 0.0, ffn\_init\_std: float = 0.02*, *ffn\_bias: bool = False*, *ffn\_activate\_fn: str = 'gated\_gelu'*, *pos\_bias\_type: str = 'none'*, *post\_layer\_norm: bool = False*, *parallel\_ffn: bool = False*, *length\_scale: bool = False*, *attn\_scale: bool = False*, *dropout\_p: float = 0*)

Bases: torch.nn.modules.module.Module

The whole transformer block. A sequence of operation. Consists of self-attention block[, cross-attention block] and feed-forward block.

- <span id="page-33-0"></span>•  $\dim \text{ model } (int)$  – main dimension of modules in transformer blocks.
- **dim\_ff** (int) dim ff used in model\_center. layer. FeedForward.
- num\_heads (int) num\_heads used in [model\\_center.layer.Attention](#page-28-0).
- dim\_head (int) dim\_head used in model\_center. layer. Attention.
- is\_decoder (bool, optional) whether to use cross-attention. Defaults to False.
- dtype  $(optional)$  Defaults to torch.half.
- norm\_init\_var (float, optional) init\_var used in [model\\_center.layer.](#page-27-0) [LayerNorm](#page-27-0). Defaults to 1.0.
- norm\_bias (bool, optional) bias used in [model\\_center.layer.LayerNorm](#page-27-0). Defaults to False.
- norm\_eps (float, optional) eps used in [model\\_center.layer.LayerNorm](#page-27-0). Defaults to 1e-5.
- att\_init\_mean (float, optional) init\_mean used in [model\\_center.layer.](#page-28-0) [Attention](#page-28-0). Defaults to 0.0.
- att\_init\_std (float, optional) init std used in [model\\_center.layer.](#page-28-0) [Attention](#page-28-0). Defaults to 0.02.
- att\_bias (bool, optional) bias used in in model\_center. layer. Attention. Defaults to False.
- att\_mask\_value (float, optional) mask\_value used in in model\_center. layer. [Attention](#page-28-0). Defaults to float("-inf").
- ffn\_init\_mean (float, optional) init\_mean used in [model\\_center.layer.](#page-29-1) [FeedForward](#page-29-1). Defaults to 0.0.
- ffn\_init\_std (float, optional) init\_std used in [model\\_center.layer.](#page-29-1) [FeedForward](#page-29-1). Defaults to 0.02.
- ffn\_bias (bool, optional) bias used in model\_center. layer. FeedForward. Defaults to False.
- ffn\_activate\_fn  $(str, optional)$  activate fn used in [model\\_center.layer.](#page-29-1) [FeedForward](#page-29-1). Defaults to "gated\_gelu".
- pos\_bias\_type (str, optional) pos\_bias\_type used in [model\\_center.layer.](#page-28-0) [Attention](#page-28-0). Defaults to "none".
- post\_layer\_norm (bool, optional) whether to use post-layernorm. Defaults to False, which means pre-layernorm.
- attn\_scale (bool, optional) attn scale used in in [model\\_center.layer.](#page-28-0) [Attention](#page-28-0). Defaults to False.
- dropout\_p  $(f$ *loat* $,  $optional$ ) Defaults to 0.$

forward(*self\_hidden\_states: torch.Tensor*, *self\_attention\_mask: torch.Tensor*, *self\_position\_bias: Optional[torch.Tensor] = None*, *cross\_hidden\_states=None*, *cross\_attention\_mask=None*, *cross\_position\_bias=None*)

#### **Parameters**

• self\_hidden\_states (torch.Tensor of shape (batch, seq\_self, dim\_model)) – Input of transformer block(self-attention block). It can be the raw embedding of a batch of sequences.

- <span id="page-34-0"></span>• self\_attention\_mask (torch.Tensor of shape (batch, seq\_self, seq\_self)) – Avoid invalid areas to participate in the calculation of self-attention.
- self\_position\_bias (torch.Tensor of shape (num\_heads, seq\_self, seq\_self)) – Provide positional information to self-attention block.
- cross\_hidden\_states (torch.Tensor of shape (batch, seq\_cross, dim\_model)) – Input of cross-attention block.
- cross\_attention\_mask (torch.Tensor of shape (batch, seq\_self, seq\_cross)) – Avoid invalid areas to participate in the calculation of cross-attention.
- cross\_position\_bias (torch.Tensor of shape (num\_heads, seq\_self, seq\_cross)) – Provide positional information to cross-attention block.

**Returns** The output of transformer block.

**Return type** torch.Tensor of shape (batch, seq\_self, dim\_model)

### **1.13.4 FFNBlock**

class model\_center.layer.FFNBlock(*dim\_model: int*, *dim\_ff: int*, *dtype=torch.float16*, *int8=False*,

*norm\_init\_var: float = 1.0*, *norm\_bias: bool = False*, *norm\_eps: float = 1e-05*, *ffn\_init\_mean: float = 0.0*, *ffn\_init\_std: float = 0.02*, *ffn\_bias: bool = False*, *ffn\_activate\_fn: str = 'gated\_gelu'*, *post\_layer\_norm: bool*  $=$  *False*, *length scale: bool* = *False*, *dropout p: float* = 0)

Bases: torch.nn.modules.module.Module

The whole feed-forward block. A sequence of operation. Consists of layernorm, feed-forward and residual connection.

- dim\_model  $(int)$  main dimension of modules in transformer blocks.
- dim\_ff (int) dim ff used in [model\\_center.layer.FeedForward](#page-29-1).
- dtype  $-optional$ ) Defaults to torch.half.
- norm\_init\_var (float, optional) init\_var used in [model\\_center.layer.](#page-27-0) [LayerNorm](#page-27-0). Defaults to 1.0.
- norm\_bias (bool, optional) bias used in model\_center. layer. LayerNorm. Defaults to False.
- norm\_eps (float, optional) eps used in [model\\_center.layer.LayerNorm](#page-27-0). Defaults to 1e-5.
- $ffn_init_mean$  (float, optional) init mean used in [model\\_center.layer.](#page-29-1) [FeedForward](#page-29-1). Defaults to 0.0.
- ffn\_init\_std (float, optional) init\_std used in [model\\_center.layer.](#page-29-1) [FeedForward](#page-29-1). Defaults to 0.02.
- ffn\_bias (bool, optional) bias used in model\_center. layer. FeedForward. Defaults to False.
- ffn\_activate\_fn (str, optional) activate\_fn used in [model\\_center.layer.](#page-29-1) [FeedForward](#page-29-1). Defaults to "gated\_gelu".
- post\_layer\_norm (bool, optional) whether to use post-layernorm. Defaults to False, which means pre-layernorm.

• dropout\_p (float, optional) – Defaults to 0.

<span id="page-35-0"></span>forward(*hidden\_states: torch.Tensor*)

**Parameters hidden\_states** (torch. Tensor of shape (batch, seq\_self, dim\_model)) – Hidden states before feed forward layer.

**Returns** The output of feed-forward block

**Return type** torch.Tensor of shape (batch, seq\_self, dim\_model)

### **1.13.5 SelfAttentionBlock**

class model\_center.layer.SelfAttentionBlock(*dim\_model: int*, *num\_heads: int*, *dim\_head: int*,

*dtype=torch.float16*, *int8=False*, *norm\_init\_var: float =* 1.0, *norm\_bias: bool* = *False*, *norm\_eps: float* =  $1e$ -05, *att init mean: float = 0.0, att init std: float = 0.02, att\_bias: bool = False*, *att\_mask\_value: float = - inf*, *pos\_bias\_type: str = 'none'*, *post\_layer\_norm: bool = False*, *length\_scale: bool = False*, *attn\_scale: bool = False*, *dropout\_p: float = 0*)

Bases: torch.nn.modules.module.Module

The whole cross-attention block. A sequence of operation. Consists of layernorm, self-attention and residual connection.

- dim\_model  $(int)$  main dimension of modules in transformer blocks.
- num\_heads  $(int)$  num\_heads used in model\_center. layer.Attention.
- $dim\_head(int) dim\_head$  used in [model\\_center.layer.Attention](#page-28-0).
- dtype  $-optional$ ) Defaults to torch.half.
- norm\_init\_var (float, optional) init\_var used in [model\\_center.layer.](#page-27-0) [LayerNorm](#page-27-0). Defaults to 1.0.
- **norm\_bias** (bool, optional) bias used in model\_center. layer. LayerNorm. Defaults to False.
- norm\_eps (float, optional) eps used in [model\\_center.layer.LayerNorm](#page-27-0). Defaults to 1e-5.
- att\_init\_mean (float, optional) init mean used in [model\\_center.layer.](#page-28-0) [Attention](#page-28-0). Defaults to 0.0.
- att\_init\_std (float, optional) init\_std used in [model\\_center.layer.](#page-28-0) [Attention](#page-28-0). Defaults to 0.02.
- att\_bias (bool, optional) bias used in in [model\\_center.layer.Attention](#page-28-0). Defaults to False.
- att\_mask\_value (float, optional) mask\_value used in in [model\\_center.layer.](#page-28-0) [Attention](#page-28-0). Defaults to float("-inf").
- pos\_bias\_type (str, optional) pos\_bias\_type used in [model\\_center.layer.](#page-28-0) [Attention](#page-28-0). Defaults to "none".
- post\_layer\_norm (bool, optional) whether to use post-layernorm. Defaults to False, which means pre-layernorm.
- <span id="page-36-0"></span>• attn\_scale (bool, optional) – attn scale used in in [model\\_center.layer.](#page-28-0) [Attention](#page-28-0). Defaults to False.
- dropout\_p (float, optional) Defaults to 0.

forward(*hidden\_states: torch.Tensor*, *attention\_mask: torch.Tensor*, *position\_bias: Optional[torch.Tensor] = None*)

### **Parameters**

- hidden\_states (torch.Tensor of shape (batch, seq\_self, dim\_model)) Input of self-attention block. It can be the embedding of a batch of sequences.
- attention\_mask (torch.Tensor of shape (batch, seq\_self, seq\_self)) Avoid invalid areas to participate in the calculation.
- position\_bias (torch.Tensor of shape (num\_heads, seq\_self, seq\_self)) Provide positional information to self-attention block.

**Returns** The output of attention block.

**Return type** torch.Tensor of shape (batch, seq\_self, dim\_model)

### **1.13.6 CrossAttentionBlock**

class model\_center.layer.CrossAttentionBlock(*dim\_model: int*, *num\_heads: int*, *dim\_head: int*,

*dtype=torch.float16*, *int8=False*, *norm\_init\_var: float = 1.0, norm\_bias: bool* = *False, norm\_eps: float = 1e-05, att init mean: float = 0.0, att init std: float = 0.02, att\_bias: bool = False*, *att\_mask\_value: float = - inf*, *pos\_bias\_type: str = 'none'*, *post\_layer\_norm: bool = False*, *length\_scale: bool = False*, *attn\_scale: bool = False*, *dropout\_p: float = 0*)

Bases: torch.nn.modules.module.Module

The whole cross-attention block. A sequence of operation. Consists of layernorm, cross-attention and residual connection.

- $\cdot$  dim\_model (int) main dimension of modules in transformer blocks.
- num\_heads (int) num heads used in model\_center. layer. Attention.
- dim\_head (int) dim\_head used in model\_center. layer. Attention.
- dtype  $-optional$ ) Defaults to torch.half.
- norm\_init\_var (float, optional) init\_var used in [model\\_center.layer.](#page-27-0) [LayerNorm](#page-27-0). Defaults to 1.0.
- norm\_bias (bool, optional) bias used in model\_center. layer. LayerNorm. Defaults to False.
- norm\_eps (float, optional) eps used in [model\\_center.layer.LayerNorm](#page-27-0). Defaults to 1e-5.
- att\_init\_mean (float, optional) init mean used in [model\\_center.layer.](#page-28-0) [Attention](#page-28-0). Defaults to 0.0.
- att\_init\_std (float, optional) init\_std used in [model\\_center.layer.](#page-28-0) [Attention](#page-28-0). Defaults to 0.02.
- <span id="page-37-1"></span>• att\_bias (bool, optional) – bias used in in model\_center. layer. Attention. Defaults to False.
- att\_mask\_value (float, optional) mask\_value used in in [model\\_center.layer.](#page-28-0) [Attention](#page-28-0). Defaults to float("-inf").
- pos\_bias\_type (str, optional) pos\_bias\_type used in [model\\_center.layer.](#page-28-0) [Attention](#page-28-0). Defaults to "none".
- post\_layer\_norm (bool, optional) whether to use post-layernorm. Defaults to False, which means pre-layernorm.
- attn\_scale (bool, optional) attn\_scale used in in [model\\_center.layer.](#page-28-0) [Attention](#page-28-0). Defaults to False.
- dropout\_p (float, optional) Defaults to 0.

forward(*hidden\_states: torch.Tensor*, *key\_value\_states: torch.Tensor*, *attention\_mask: torch.Tensor*, *position\_bias: Optional[torch.Tensor] = None*)

#### **Parameters**

- hidden\_states (torch.Tensor of shape (batch, seq\_self, dim\_model)) Input of cross-attention block. It can be seen as query in the coming self-attention operation.
- key\_value\_states (torch.Tensor of shape (batch, seq\_cross, dim\_model)) Used as key\_value in coming self\_attention operation.
- attention\_mask (torch.Tensor of shape (batch, seq\_self, seq\_cross)) -Avoid invalid areas to participate in the calculation.
- position\_bias (torch.Tensor of shape (num\_heads, seq\_self, seq\_cross)) Provide positional information to self-attention block.

**Returns** The output of cross-attention block.

**Return type** torch.Tensor of shape (batch, seq\_self, dim\_model)

# <span id="page-37-0"></span>**1.14 Indices and tables**

• genindex

# **INDEX**

# <span id="page-38-0"></span>A

Attention (*class in model\_center.layer*), [25](#page-28-1)

# B

Bert (*class in model\_center.model*), [13](#page-16-2) BertConfig (*class in model\_center.model*), [13](#page-16-2)

# C

CPM1 (*class in model\_center.model*), [20](#page-23-2) CPM1Config (*class in model\_center.model*), [20](#page-23-2) CPM1Tokenizer (*class in model\_center.tokenizer*), [21](#page-24-2) CPM2 (*class in model\_center.model*), [21](#page-24-2) CPM2Config (*class in model\_center.model*), [21](#page-24-2) CPM2Tokenizer (*class in model\_center.tokenizer*), [22](#page-25-1) CrossAttentionBlock (*class in model\_center.layer*), [33](#page-36-0)

# D

decode() (*model\_center.tokenizer.CPM1Tokenizer method*), [21](#page-24-2) decode() (*model\_center.tokenizer.CPM2Tokenizer method*), [22](#page-25-1) Decoder (*class in model\_center.layer*), [28](#page-31-0)

# E

Embedding (*class in model\_center.layer*), [23](#page-26-0) encode() (*model\_center.tokenizer.CPM1Tokenizer method*), [21](#page-24-2) encode() (*model\_center.tokenizer.CPM2Tokenizer method*), [22](#page-25-1) Encoder (*class in model\_center.layer*), [26](#page-29-2)

# F

FeedForward (*class in model\_center.layer*), [26](#page-29-2) FFNBlock (*class in model\_center.layer*), [31](#page-34-0) forward() (*model\_center.layer.Attention method*), [25](#page-28-1) forward() (*model\_center.layer.CrossAttentionBlock method*), [34](#page-37-1) forward() (*model\_center.layer.Decoder method*), [29](#page-32-0) forward() (*model\_center.layer.Embedding method*), [23](#page-26-0)

forward() (*model\_center.layer.Encoder method*), [27](#page-30-0)

forward() (*model\_center.layer.FeedForward method*), [26](#page-29-2) forward() (*model\_center.layer.FFNBlock method*), [32](#page-35-0) forward() (*model\_center.layer.LayerNorm method*), [24](#page-27-1) forward() (*model\_center.layer.Linear method*), [22](#page-25-1) forward() (*model\_center.layer.RelativePositionEmbedding method*), [23](#page-26-0) forward() (*model\_center.layer.RotaryEmbedding method*), [24](#page-27-1) forward() (*model\_center.layer.SelfAttentionBlock method*), [33](#page-36-0) forward() (*model\_center.layer.TransformerBlock method*), [30](#page-33-0) forward() (*model\_center.model.Bert method*), [13](#page-16-2) forward() (*model\_center.model.CPM1 method*), [20](#page-23-2) forward() (*model\_center.model.CPM2 method*), [21](#page-24-2) forward() (*model\_center.model.GPT2 method*), [15](#page-18-1) forward() (*model\_center.model.GPTj method*), [17](#page-20-0) forward() (*model\_center.model.T5 method*), [18](#page-21-2)

# G

GPT2 (*class in model\_center.model*), [15](#page-18-1) GPT2Config (*class in model\_center.model*), [15](#page-18-1) GPTj (*class in model\_center.model*), [17](#page-20-0) GPTjConfig (*class in model\_center.model*), [16](#page-19-2)

# L

LayerNorm (*class in model\_center.layer*), [24](#page-27-1) Linear (*class in model\_center.layer*), [22](#page-25-1)

# M

model\_center.tokenizer.BertTokenizer (*built-in class*), [14](#page-17-1)

model\_center.tokenizer.GPT2Tokenizer (*built-in class*), [16](#page-19-2)

model\_center.tokenizer.GPTjTokenizer (*built-in class*), [17](#page-20-0)

model\_center.tokenizer.T5Tokenizer (*built-in class*), [19](#page-22-0)

# P

projection() (*model\_center.layer.Embedding method*),

## [23](#page-26-0)

# R

RelativePositionEmbedding (*class in model\_center.layer*), [23](#page-26-0) RotaryEmbedding (*class in model\_center.layer*), [24](#page-27-1)

# S

SelfAttentionBlock (*class in model\_center.layer*), [32](#page-35-0)

# T

T5 (*class in model\_center.model*), [18](#page-21-2) T5Config (*class in model\_center.model*), [18](#page-21-2) tokenize() (*model\_center.tokenizer.CPM1Tokenizer method*), [21](#page-24-2) tokenize() (*model\_center.tokenizer.CPM2Tokenizer method*), [22](#page-25-1)

TransformerBlock (*class in model\_center.layer*), [29](#page-32-0)